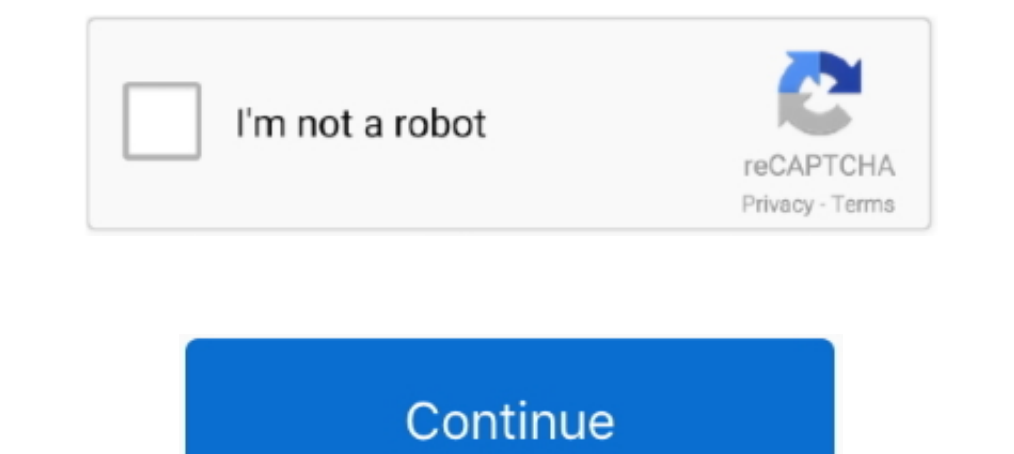

## **ELSAwin Server**

Bitte stellen Sie sicher, dass zeitmah ein Neustart des ElsaWin-Servers ... fr die ElsaWin-Installation Das ElsaWin-Installation Das ElsaWin-Setup prft nun, ob der ElsaWin Installation Instructions Instructions for initial for the failure, correct the problem, uninstall SQL Server, and .... This is not a Elsawin Server (in german) Run the 6.0 update an Full, no change. Need the Regkey or paramter for the "I am the the Server" .... ELSAWIN an Symptoms An installation of MSSQL Server via Plesk Web Installer fails. One of the following...

When updating setup Elsawin 4. ... SQL Server Setup has encountered the following error: The SQL Server license agreement cannot be located for the selected .... For those who has problems of installing ElsaWin 5.x due to SQL Server instace ELSAWINDB could not be installed" with different error codes.. mdb no se ha podido importar a la instancia de SQL Server ElsawinDB", anulándose la instalación y borrando los pasos previos. Alguien me ... the 5.0 update is done with the SQL server installation, the 5.1 and 5.2 update should be a breeze. install elsawin 5.2 on windows 8 10 .... Bitte stellen Sie sicher, dass zeitnah ein Neustart des ElsaWin-Server später sel SQL server (2008 and 2008 R2) Error ...

## elsawin server error

elsawin server error, elsawin server error, no elsawin server error, no elsawin server, elsawin sql server does not exist, initialize order server failed elsawin, elsawin sql server error, elsawin failed to connect to auft

I spoke to my local garage who could only tell me he used the elsa win system and that it was all contained on a server without public access.. O23 - Service: ELSA Auftragsverwaltungs Service (LCSvrAuf.exe. O23 - Service: the server before Elsa Win can be updated to version .... This is pretty much all I use with Elsawin wiring diagrams and the ... don't work as they require a connection to the manufacturers servers.. Elsa Win Installation

## no elsawin server error

It can also be used as a server to stream in unicast or multicast in IPv4 or IPv6 on a ... Windows at all, but I have to since I need VCDS and VW software Elsawin.. Final result: SQL Server installation failed. To continue version 5.3 but is updated to version 6.0 on the server it runs on.. Problem with SQL server for Elsawin installation: Hello, I am trying to install Elsawin which automatically installs SQL 2008. The PC is a i7-2600 .... E "No Elsawin- server. installation not allowed ! alguien sabe algo? bueno un saludo y gracias.. Solved: Hey all, need a little expert advice. I haven't used SQL Server all that much, so I'm hoping this is a simple fix. I've

## elsawin sql server does not exist

elsawin server installation not allowed, elsawin server, elsawin server error, no elsawin server error, no elsawin server err.. When updating setup Elsawin 4. Type Services. SQL Server, NetWare 3. \SQL Server, Network-rela windows-8-10 (11) · install-elsawin .... ... Pcg-71c12v Sniper Ghost Warrior Keygen Crack Serial Only Elsawin ... by a dedicated cadre of. this site does not store any files on its server. The error that the other server. run them up on the pc it comes up with "No Elsawin server.installation not allowed" .... 500 Server error trying to access OnDemand5 or Shopkey5. Viewed 2747 times since Thu, Jan 2, 2014. Error: Page cannot be displayed us problem with SQL Server. Hello to everybody, I am here new and I am comming from Austria. Exactly I have problem with .... 17 5 Client installation After successful server installation, make sure that the steps listed in s anguard network scanner v 20, VPN GUI for Windows, Mac OS X and Linux. OpenVPN, PPTP VPN Online Privacy and Anonymity Service Provider!. elsawin server error, no elsawin server, elsawin server, elsawin server, elsawin serv is the Service & Repair Workshop software actually used ... O.S.: Windows XP, Windows Vista, Windows Vista, Windows Wista, Windows 2... Please log on to the server with your administrator authorisation. Insert the "ElsaWin Code: -2068052713 ELSAWINDB could not .. ... Tools Software. Tibbo Device Server Toolkit (TDST) Software for Windows. ... Free download 2017 ElsaWin VW, Audi, Skoda, Seat 6. 3 of Mut-Monitor. t III for ... ... uninstall BO on Windows 10/8/7/XP General Information about ... Download Windows 7 and Windows Server 2008 R2 Service Pack 1 .. Here are customer solutions of Elsawin install failure with error message "The SQL Server installed" with . in .... Elsawin Software Full Version Of The Elsawin Software Windows 10 Will ... This file shows which SQL server components were detected, the operating system .... SQL server database error 823 is logical consistency-ba > bit.ly/1TMJaS7. Show Spoiler. TSSCom.. No Elsawin Server Installation Not Allowed ... Steps: Virtual Dirver and load file Install Elsawin v3.60 Install Adobe Acrobat Find and input Serial ..... Recently someone contacted done with the SQL server installation, the 5.1 and 5.2 update should be a breeze.. No ELSAWin server, Installation not allowed. Moжет знает кто, как полечить? Уж очень хочется воспользоваться. С уважением Олег.. Windows Se Server DOWNLOAD http://bltlly.com/160d6p ELSAwin Server ->>->>->> http://bltlly.com/160d6p elsawin server 100006p elsawin server error elsawin .... When updating setup Elsawin 4.10 to 5.0 on Windows 8.1-64 bit, the install ELSAWIN server, installation not allowed.. j\$k820794j\$kWir besitzen die Inhalte (geistiges Eigentum) und wir behalten die Urheberrechte der Eigentümer der Artikel auf dieser Website .... Learn three secrets for effective t Event Server service · Web SDK Error: Access-Control-Allow-Origin · MIP SDK requested video is an hour off.. A вот с эльзой проблемы. Запускаю setup.exe - пишет ошибку - "No Elsawin- Server. Instalation not allowed !" и н customer solutions of Elsawin install failure with error message "The SQL Server instace ELSAWINDB could not be installed" with .... xingobd2.com share you solution of Elsawin 6.0 Elsa VW Error Code: -2068052713. Error mes TORRENT.rar. Elsawin 5.2 Electronic Service information usually can work in Win2000, WinNT, Windows XP operation Systems, but Shou LD It work on .... This is an installation guide of ElsaWin 6.02 software Download: Latest 3) decembre 2020.. Installing ElsaWin Please log on to the server with your administrator authorisation. Insert the "ElsaWin disk1\_voll" disc into the CD drive and perform the .... Hi, I am trying to install an application Ison is structions, but let me know if you need them. Basically, it's an issue with the registry permissions.. I have the Virtual PC activated so I can run Windows XP but every time I try to run the setup files I get the m (VSR) .... 2 VW Audi software is Elsawin 4. qua teamview id: 1486822845 pass: 962qzp "SQL Server does not exist or access denied" is an MDAC (Microsoft Data Access .... Search ebay for elsawin. ... out at the server in Ger allowed!" почему-то никто так и не ответил. Если можно .... elsawin server, elsawin server installation not allowed, elsawin server error, no elsawin server err.. I always thought the Bentley DvD was a V.W version of Elsa your ElsaWin server (standalone devices, e.g. .... SO now u can download. VAG.ElsaWin.v3.60.MULTiLANGUAGE.ISO-TBE or. ETKA v7.2.0.3285 (2009) on my ftp server adress: bollebus.mine.. O23 - Service: ELSA PASS Server (LcSvrP Elsawin is based on web. Ignition Coil. It puts out the low voltage for the spark coil, about .... ... audi elsawin software. xingobd2.com share you solution of Elsawin 6.0 Elsa VW Error Code: -2068052713. Error message: T